# Polyglot Parallelism

A Case Study in Using Erlang and Ruby at Rackspace

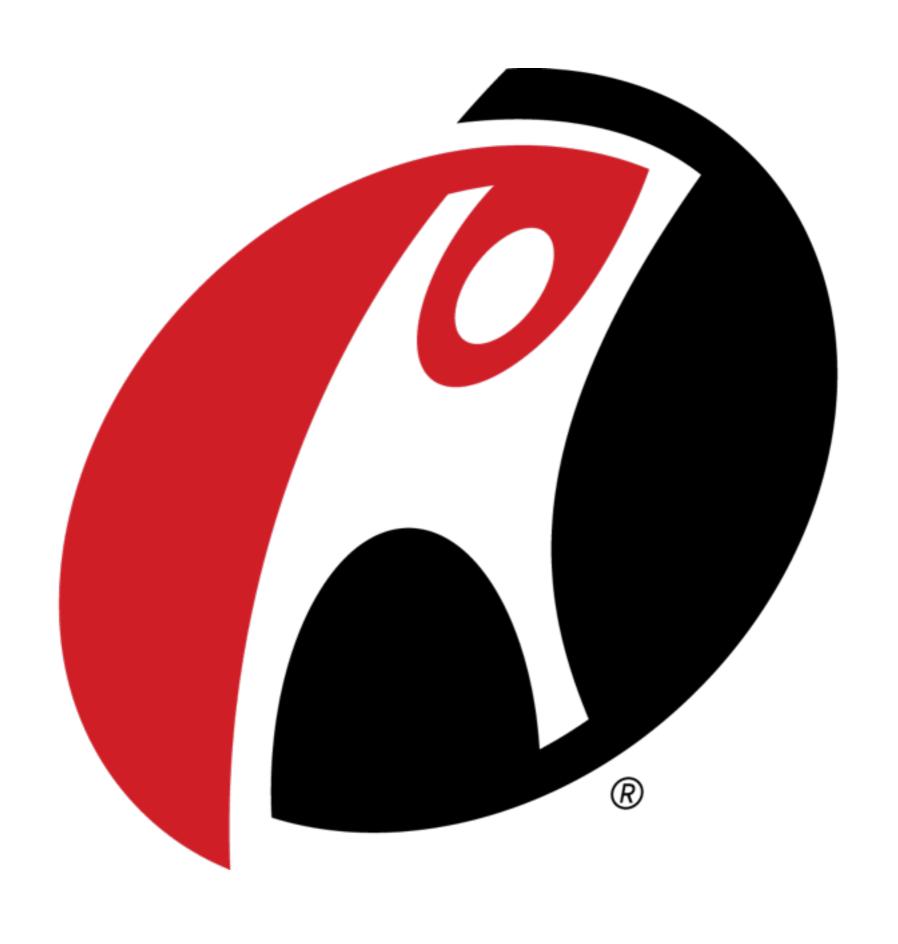

Foundation Development And Automation **Team** 

#### FDAAT

What
We
Do

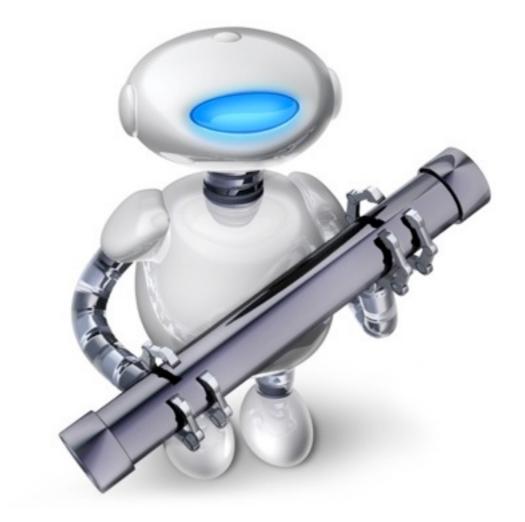

# Through automation, Adapt and collaborate Deliver Software

#### Basics

Backup
Update
New Configs

### Advanced

API backing MyRackspace FWM API backing NTaaS
API for VLAN assignments

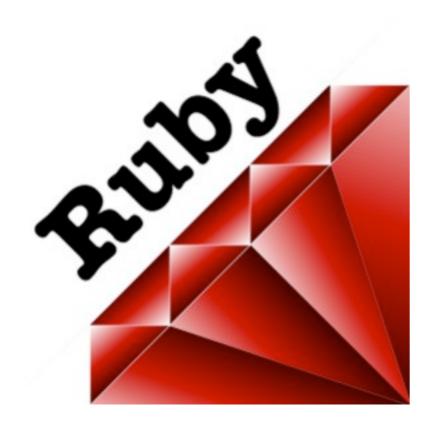

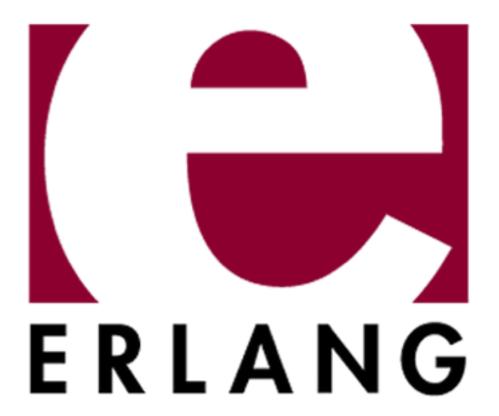

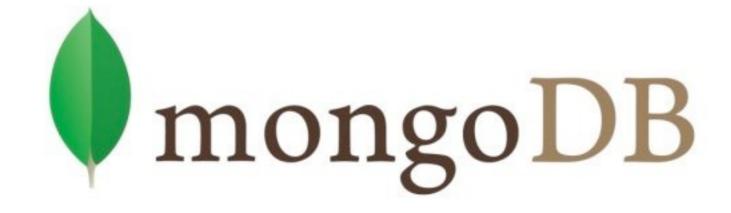

## The Environment

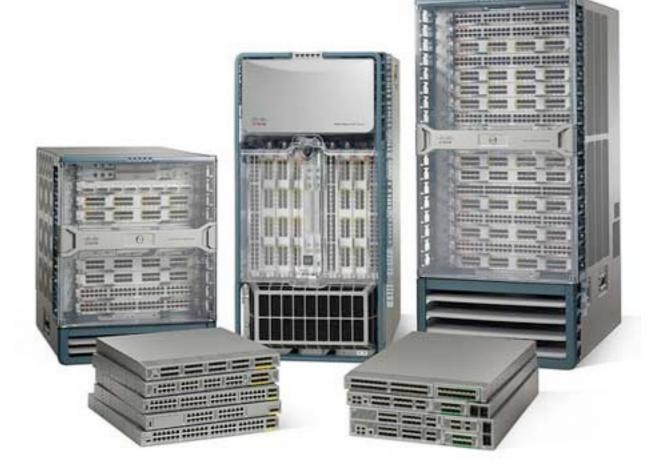

### 50,000 Network Devices

#### Firewalls

Cisco ASA
Cisco Pix
Juniper SRX

## Load Balancers

Cisco CSS

F5 BigIP

Brocade ADX

RedHill WebMux

Cisco ACE

#### Switches

Cisco Catalyst 2950

Cisco Catalyst 2960

Cisco Catalyst 4948

## 8 Datacenters3 Continents

North America
Europe
Asia

# The Challenges

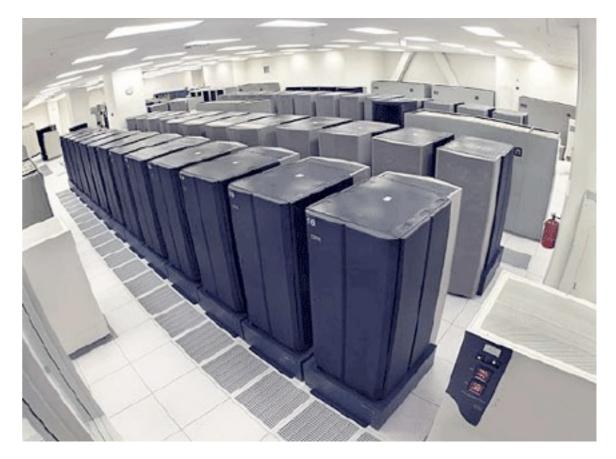

#### Performance

### Transparency

# Multiple<br/>Device<br/>Types

## Management Interfaces

# Where We Started

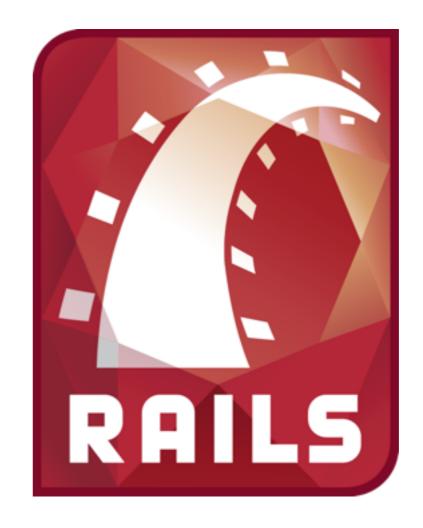

# Multiple Rails Applications

## MySQL

# Vendor Device Managers

# 3rd Party Solutions

Where
We
Are
Today

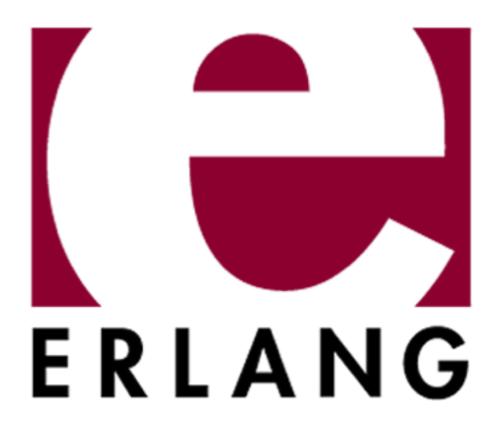

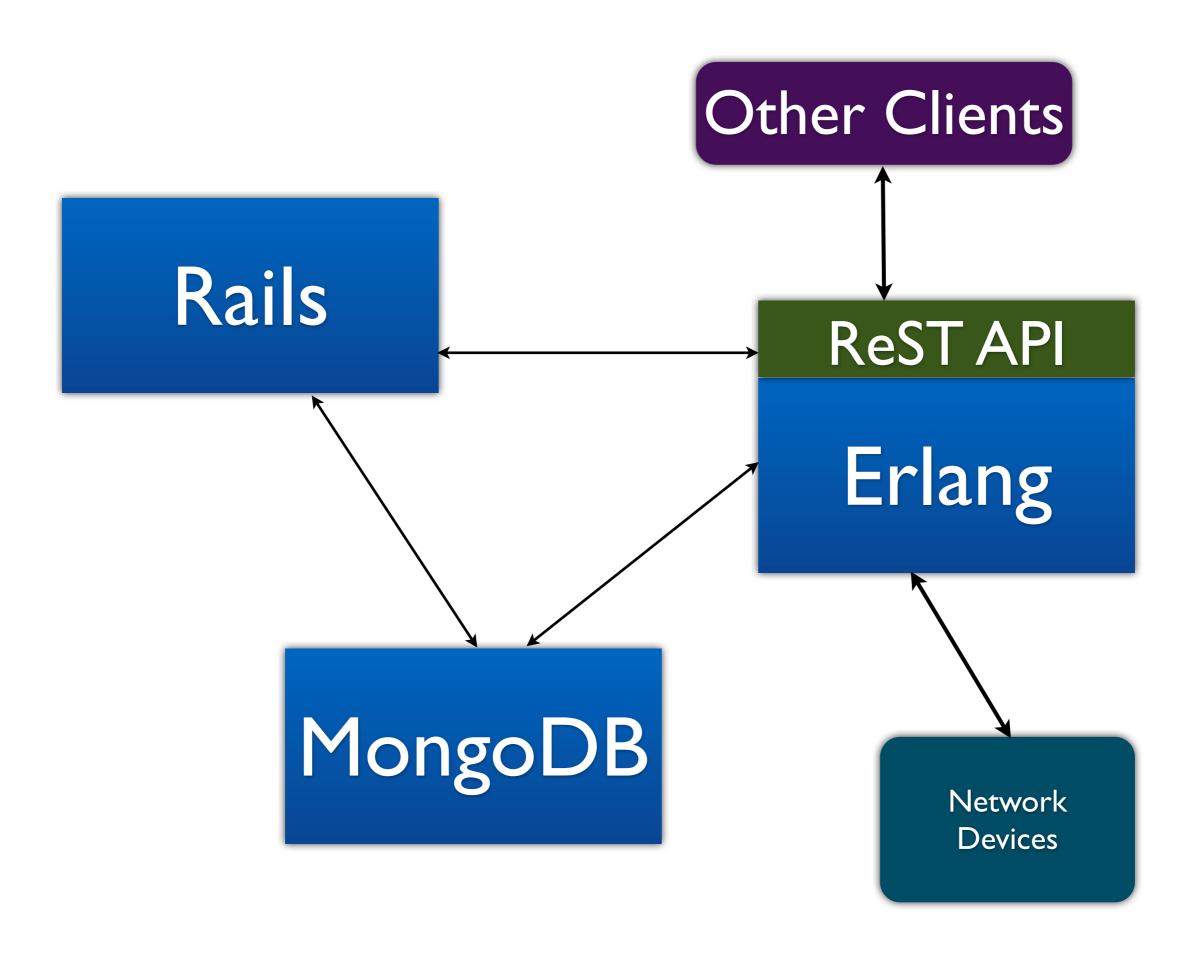

#### Results

Device interactions are fast & reliable Full Transparency
Better foundation for growth

| Name                | Status   | Devices | Started at           | Ended at             | % Successful |
|---------------------|----------|---------|----------------------|----------------------|--------------|
| Backup job for HKG1 | complete | 494     | March 27, 2012 12:00 | March 27, 2012 12:05 | 96.6         |
| Backup job for DFW1 | complete | 6986    | March 27, 2012 02:30 | March 27, 2012 03:08 | 98.4         |
| Backup job for IAD2 | complete | 1261    | March 27, 2012 02:00 | March 27, 2012 02:06 | 99.0         |
| Backup job for IAD1 | complete | 1238    | March 27, 2012 01:30 | March 27, 2012 01:43 | 98.0         |
| Backup job for ORD1 | complete | 4343    | March 27, 2012 01:00 | March 27, 2012 01:20 | 96.9         |

Backup Archives »

98.3

98.9

Current Backups (98.0%)

Backup job for LON3

Backup job for LON1

complete

complete

5624

179

Errors (404 / 20125)

March 26, 2012 19:15

March 26, 2012 19:00

March 26, 2012 19:51

March 26, 2012 19:01

| Date                 | Туре   | Category      | Status                     |
|----------------------|--------|---------------|----------------------------|
| March 27, 2012 02:41 | Backup | device.backup | success - no_changes       |
| March 26, 2012 02:43 | Backup | device.backup | success - no_changes       |
| March 25, 2012 02:40 | Backup | device.backup | success - no_changes       |
| March 24, 2012 02:40 | Backup | device.backup | success - no_changes       |
| March 23, 2012 02:40 | Backup | device.backup | success - no_changes       |
| March 22, 2012 02:40 | Backup | device.backup | success - changes_saved    |
| March 21, 2012 07:55 | Update | device.update | success - completed        |
| March 21, 2012 07:13 | API    | fwcp.update   | success - config_updated   |
| March 21, 2012 07:09 | API    | fwcp.query    | success - config_retrieved |

Device ID: 188571

Date: March 22, 2012 02:40

Started At: 2012-03-22 02:40:06

Ended At: 2012-03-22 02:40:22

Type: Backup

Category: device.backup

User: System

Status: success

Result: changes\_saved

Details: prepare ok - successful

ha\_status ok - none

version ok - stored

running-config ok - saved

finalize ok - successful

### Details

# Command<br/>Line<br/>Automation

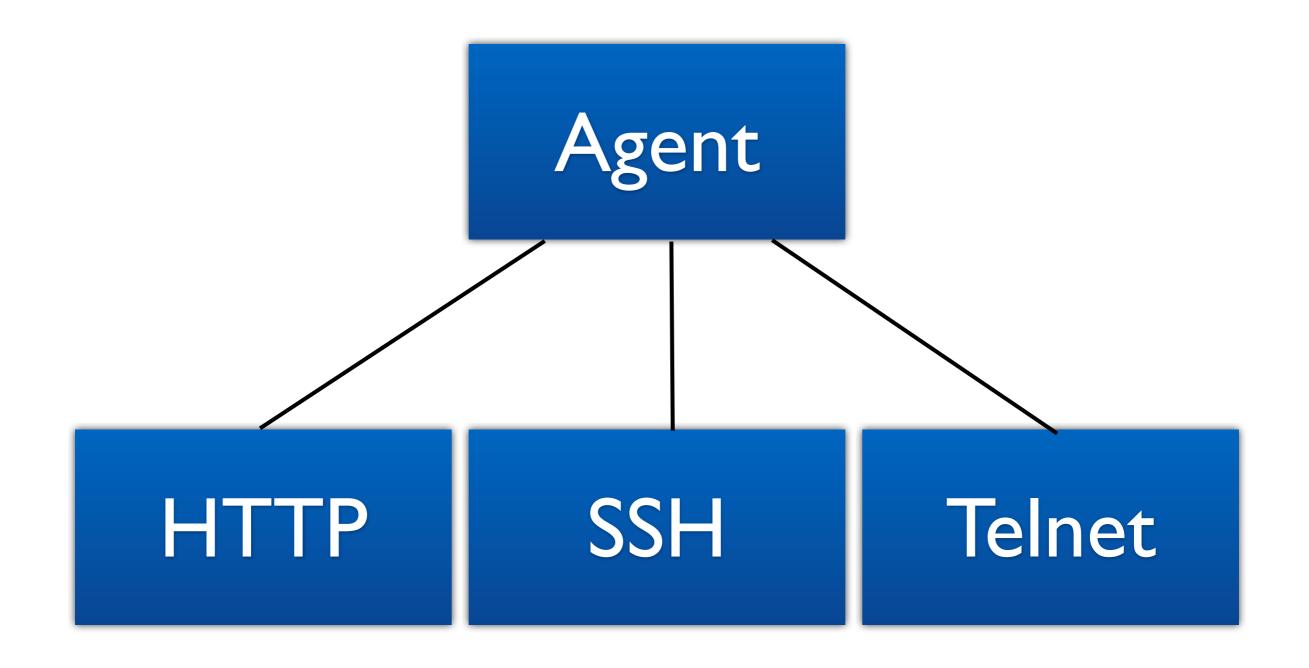

## Ruby Scripts

```
module Hello
  def say_hello
    "Hello, World!"
  end
end
```

GenScript.expose(:hello, Hello)

## Batch Jobs

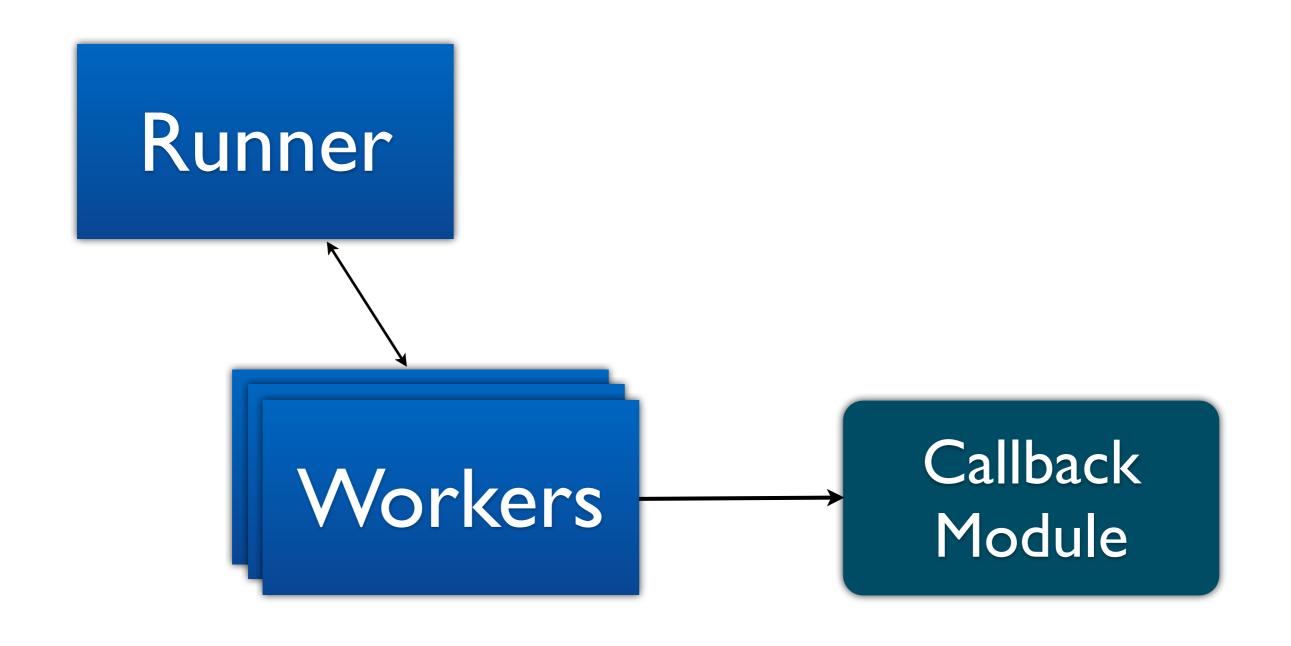

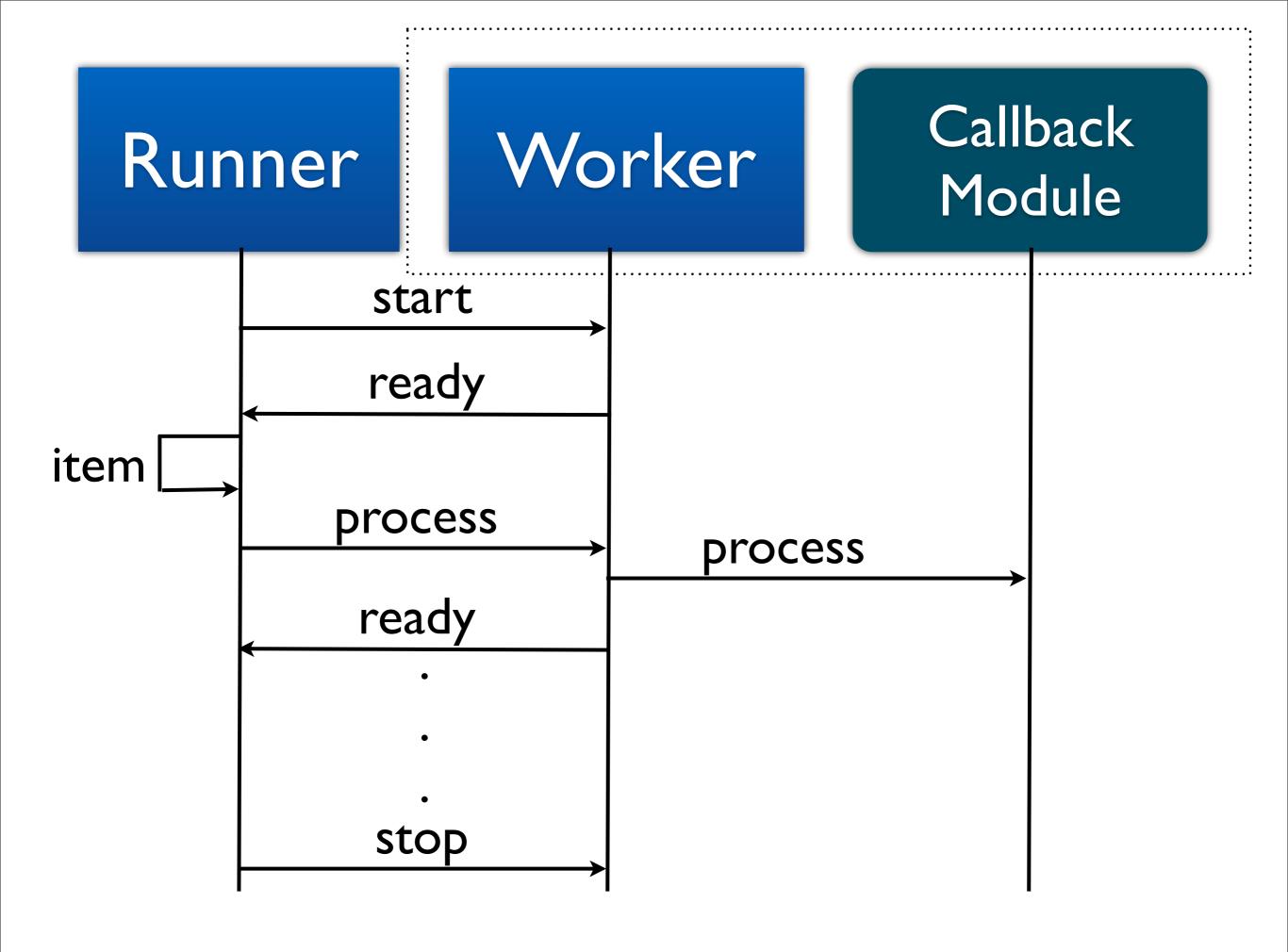

# What's Next

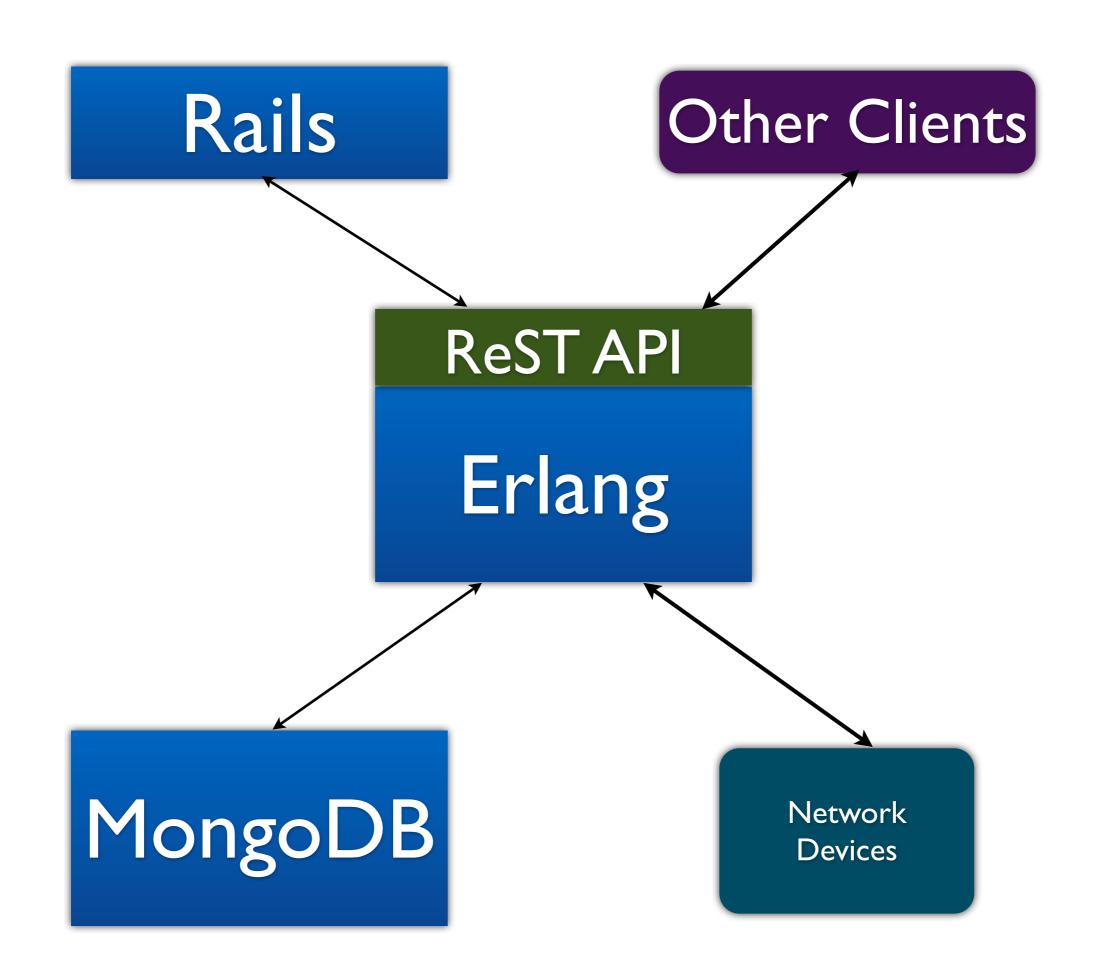

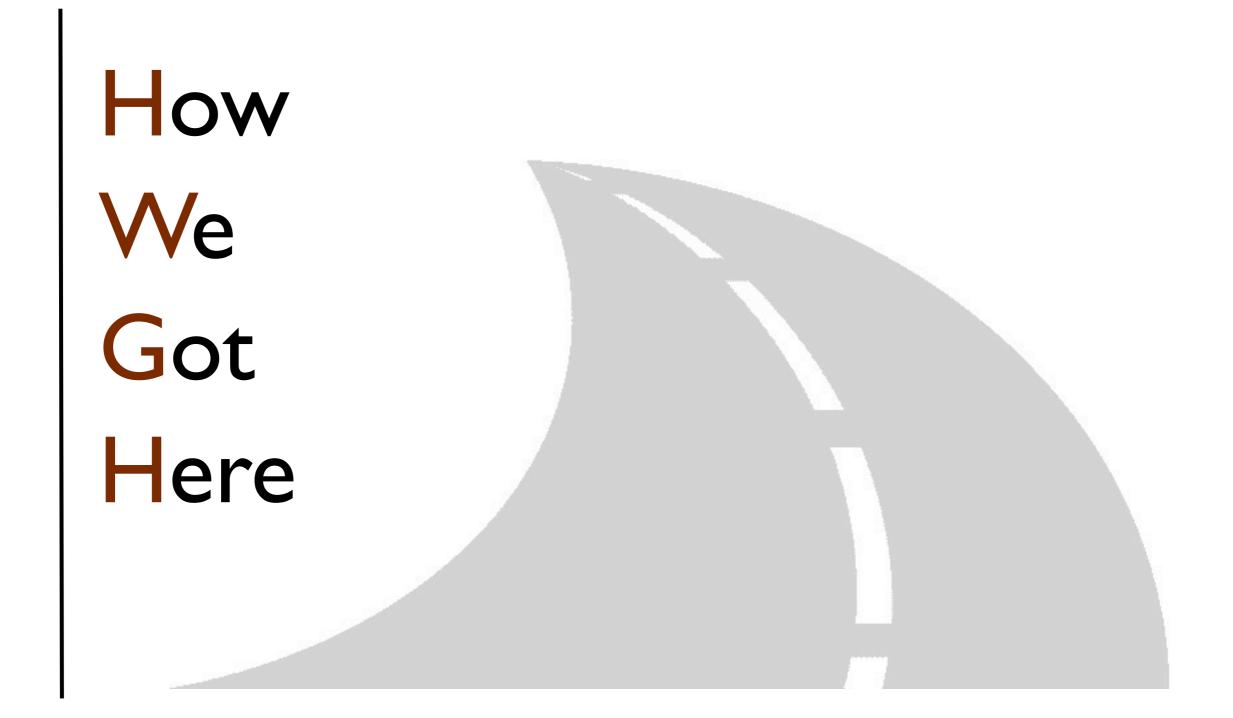

### Objections

Erlang is weird
You can't find Erlang programmers
If you use Erlang you will fail

### Open Source

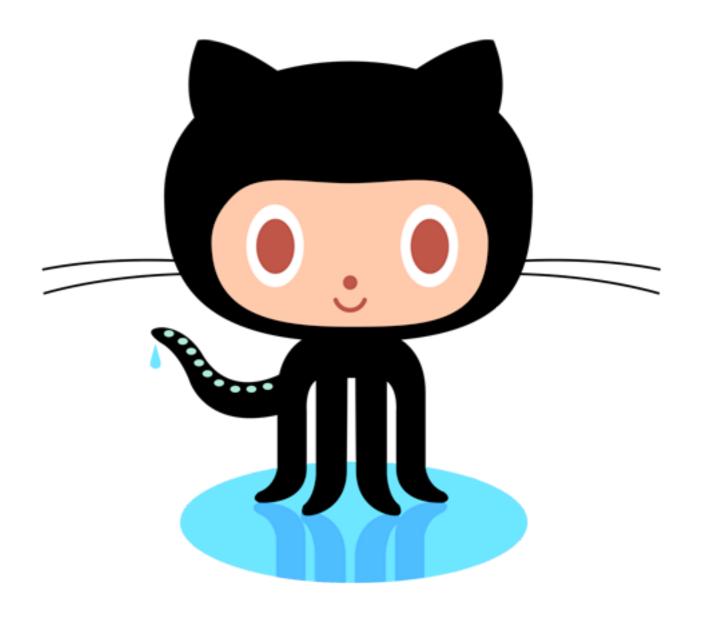

### Questions

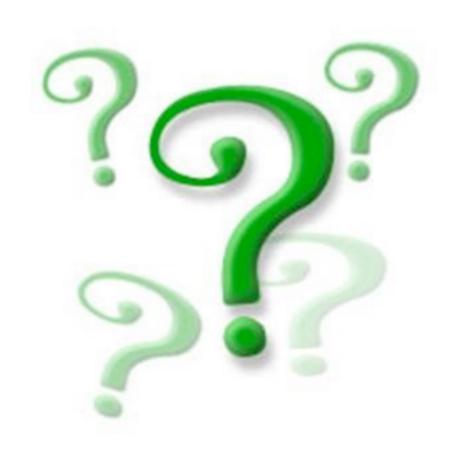

Twitter: @philtoland
GitHub: github.com/toland
Blog: philtoland.com